# Primo und der Fernleihindex Dachela 2019, Mannheim, 25.06.2019

Stefan Lohrum (KOBV)

KOBV .:: Kooperativer Bibliotheksverbund Berlin-Brandenburg 24.09.2018 24.09.2018

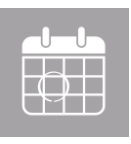

Integration des deutschlandweiten Fernleihindex in Primo

Was ist der Fernleih-Index

**Schnittstellen** 

**Mockups** 

Vorgehen Implementierung

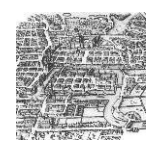

## Fernleihindex, Gemeinsamer Verbünde Index (GVI)

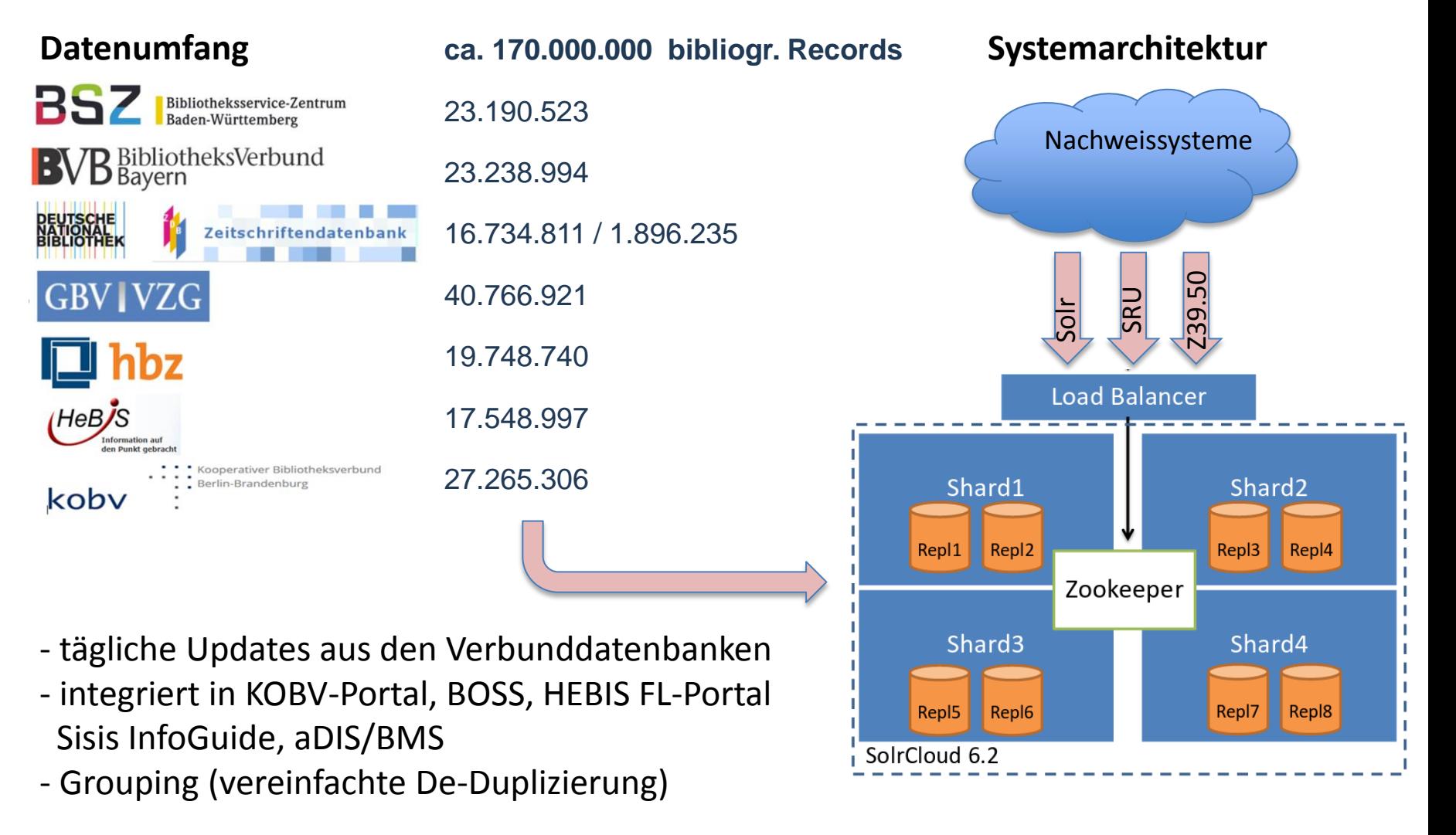

# **Fernleihindex - Entwicklungen in 2019**

Verbundmigration von SWB & GBV zu K10plus Basic Authentication als Alternative zur IP-Freischaltung

Hardwareausbau (3 neue Server, Tests mit VMs)

Verbessertes Monitoring

Hochverfügbarkeit

- Kleinere Shards, mehr Replicas
- Verbessertes Caching
- Verbesserte Proxy Architektur
- Spiegel in KOBV und HeBIS

Neue Daten (Österreich)

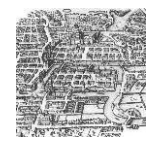

## **Fernleihindex**

## Datenstruktur – MARC21 basierte Daten

#### **Display Felder**

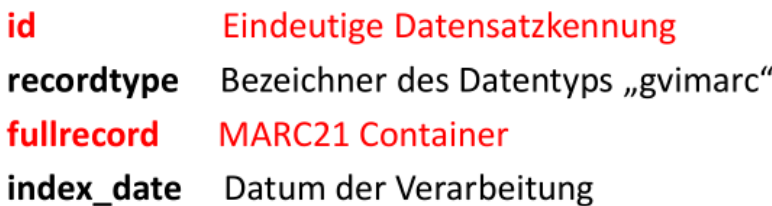

#### Indexierung

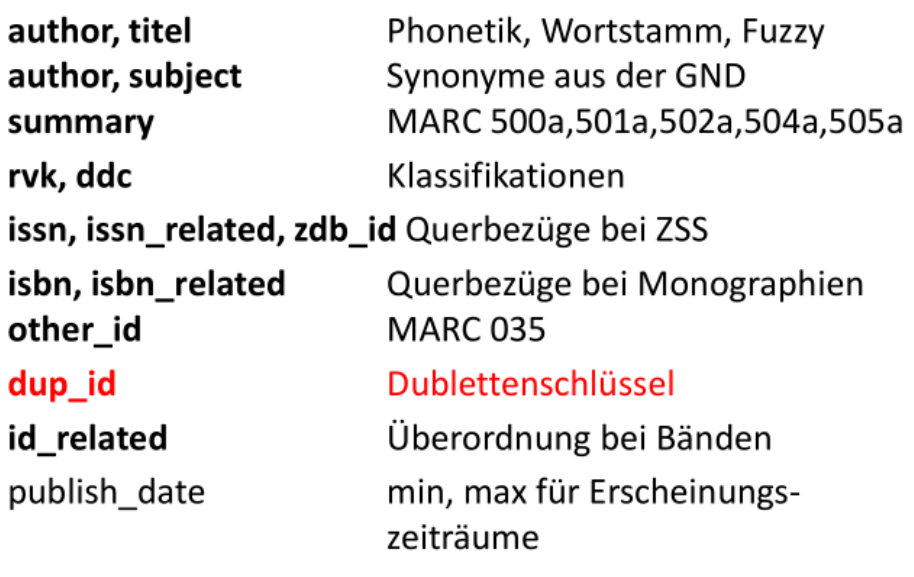

#### **Facetten**

ill flag ill region consortium institution id language author\_facet material\_content\_type material media type material pubform material access subject\_all\_facet subject\_topic\_facet subject\_genre\_facet subject\_geogname\_facet subject\_chrono\_facet subject\_persname\_facet subject\_corpname\_facet subject\_meetname\_facet subject\_worktitle\_facet

aggregierte Fernleihrelvanz Fernleihregion Region mit Bestand **ISIL** Spachencode Autor Materialart (Buch, eBook, CD,.. Materialmedium (Papier, CD,.. Erscheinungsform (Mono, ZSS, Zugriffsart (physikaisch, online) Sacherschließung

KOBV .::: Kooperativer Bibliotheksverbund Berlin-Brandenburg 602.07.2019 02.07.2019

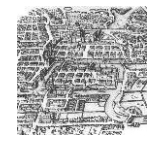

#### http://.../solr/GVI/select?indent=on&q=title:De-Duplication&wt=xml

<?xml version="1.0" encoding="UTF-8"?> <response> <lst name="responseHeader"> <bool name="zkConnected">true</bool> <int name="status">0</int> <int name="QTime">9</int> <lst name="params"> <str name="q">title:De-Duplication</str> <str name="df">allfields</str> <str name="indent">on</str> <str name="echoParams">all</str> <str name="spellcheck">false</str> <str name="collection">GVI</str> <str name="rows">10</str> <str name="wt">xml</str> <str name=" ">1495673969082</str></lst>  $<$ /lst>

```
<doc><str name="fullrecord">
&lt:?xml version="1.0" encoding="UTF-8"?&gt::&lt:collection
  xmlns="http://www.loc.gov/MARC21/slim">
 <record&gt;
 <leader&gt;01139cam a22003012c 4500
 </leader&gt;&lt;controlfield tag="001,
 > ...
</str>
<str name="id">(DE-603)291450660</str>
<long name=" version ">1566479158434856960</long>
<str name="recordtype">gvimarc</str>
<date name="index date">2017-05-04T15:15:39.973Z</date>
</doc>
<doc>\cdots</result>
```
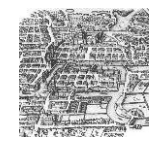

## Fernleihindex: Schnittstellen SOLR/JSON

#### http://.../solr/GVI/select?indent=on&q=title:De-Duplication&wt=json

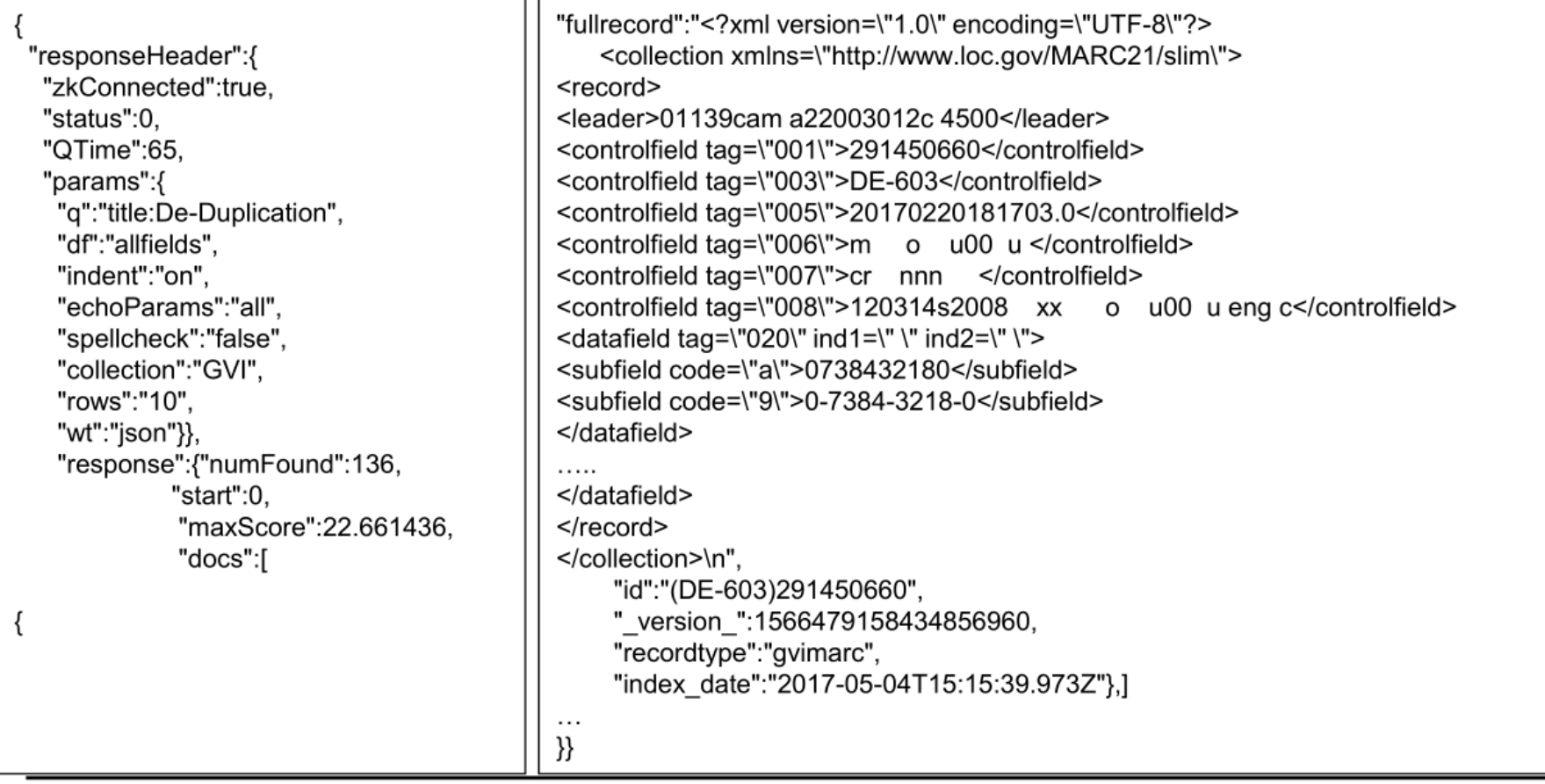

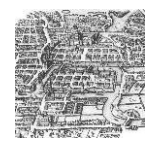

Z> open ....../gvi 005 20170220181703.0 Connecting...OK.  $006 \text{ m}$   $\Omega$   $00 \text{ u}$ 007 cr nnn Sent initrequest. Connection accepted by v3 target. 008 120314s2008 xx o u00 u eng c  $ID : 81$ 020 \$a 0738432180 \$9 0-7384-3218-0 Name: Metaproxy/YAZ 020 \$a 9780738432182 \$9 978-0-7384-3218-2 Version: 1.11.9/5.21.1 45b3c27d3df070 035 \$a (DE-599)BVBBV037354916 035 \$a (OCoLC)288593546 5d9e86f8af0651c359f5a31171 Options: search present 040 \$a DE-603 \$b ger \$c DE-603 \$d DE-603 \$e rakwb Elapsed: 0.000000 041 \$a eng 245 00 \$a Guide to data de-duplication \$h [Elektronische Ressource] \$b the IBM system storage TS7650G protecTIER de-duplication  $Z$ > find @attr 1=4 De-Duplication Sent searchRequest. gateway Received SearchResponse. \$c Babette Haeusser ... [et al.] Search was a success. 264 1 \$a [United States?] \$b IBM International Technical Support Number of hits: 136 Organization \$c 2008 300 \$a ix, 290 p S. records returned: 0 490 0 \$a IBM redbooks Elapsed: 0.062400 500 \$a Title from title screen. - "SG24-7652-00."  $Z$  show 1 530 \$a Online-Ausg.: Sent presentRequest (1+1). 533 \$b Sebastopol, CA [u.a.] \$c Safari Books Online \$e Online-Ressource \$f Safari Tech Books Online \$n [Online-Ausg.] Records: 1 [gvi]Record type: USmarc 655 7 \$a Online-Publikation \$2 gnd 01120cam a22002892c 4500 700 1 \$a Haeusser, Babette 001 (DE-603)291450660 856 \$u http://proquest.safaribooksonline.com/0738432180 \$x Verlag 003 DE-603  $nextResultSetPosition = 0$ Elapsed: 0.015600

## GVI Record: MARC21 / XML

```
<record> <leader>01344nmm a2200313 cb4500</leader>
 <controlfield tag="001">b3kat_BV026156362</controlfield>
 <controlfield tag="003">DE-602</controlfield>
 <controlfield tag="005">20110228 </controlfield>
 <controlfield tag="007">co|uuu---uuuuu</controlfield>
 <controlfield tag="008">||||||s1996 |||| q||u| ||||||und d</controlfield>
 <datafield tag="035" ind1=" " ind2=" "> <subfield code="a">(OCoLC)247078441</subfield> </datafield>
 <datafield tag="035" ind1=" " ind2=" "> <subfield code="a">(DE-599)BVBBV026156362</subfield> </datafield>
 <datafield tag="040" ind1=" " ind2=" "> <subfield code="a">DE-604</subfield> <subfield code="b">ger</subfield> <subfield code="e">rakwb</subfield> 
</datafield>
 <datafield tag="041" ind1=" " ind2=" "> <subfield code="a">und</subfield> </datafield>
 <datafield tag="049" ind1=" " ind2=" "> <subfield code="a">DE-188</subfield> </datafield>
 <datafield tag="245" ind1="1" ind2="0"> <subfield code="a">JAVA</subfield> <subfield code="h">Elektronische Ressource</subfield> </datafield>
 <datafield tag="250" ind1=" " ind2=" "> <subfield code="a">Dt.-sprachige Ausg., [Java developer&apos;s Kit version 1.0]</subfield> </datafield>
<datafield tag="260" ind1=" " ind2=" "> <subfield code="a">Hannover</subfield> <subfield code="b">Heise</subfield> <subfield code="c">1996</subfield> 
</datafield>
<datafield tag="300" ind1=" " ind2=" "> <subfield code="a">1 CD-ROM</subfield> <subfield code="c">12 cm</subfield> </datafield>
 <datafield tag="490" ind1="1" ind2=" "> <subfield code="a">JAVA bis ins Detail</subfield> <subfield code="v">CD-ROM</subfield> </datafield>
 <datafield tag="490" ind1="1" ind2=" "> <subfield code="a">JAVA pur</subfield> <subfield code="v">CD-ROM</subfield> </datafield>
 <datafield tag="490" ind1="1" ind2=" "> <subfield code="a">JAVA an Beispielen</subfield> <subfield code="v">CD-ROM</subfield> </datafield>
 <datafield tag="490" ind1="1" ind2=" "> <subfield code="a">Instant JAVA</subfield> <subfield code="v">CD-ROM</subfield> </datafield>
 <datafield tag="500" ind1=" " ind2=" "> <subfield code="a">Systemvoraussetzungen: Das Java Developer&apos;s Kit (JDK) für Windows 95, Windows NT und
Solaris-Systeme ; das offizielle Release 1.0 von Sun, keine Alpha- oder Beta-Version; Java Developer's Kit für den Macintosh (Beta) ; der
gesamte Quelltext des Buches für den Betrieb unter Unix, Windows 95 und Windows NTEnthält die " Ouelltexte" aller angegebenen
Gesamtt.</subfield> </datafield>
<datafield tag="830" ind1=" " ind2="0"> <subfield code="a">JAVA bis ins Detail</subfield> <subfield code="v">CD-ROM</subfield> <subfield
code="w">(DE-604)BV026156361</subfield> </datafield>
 <datafield tag="830" ind1=" " ind2="0"> <subfield code="a">JAVA pur</subfield> <subfield code="v">CD-ROM</subfield> <subfield code="w">(DE-
604)BV026156364</subfield> </datafield>
<datafield tag="830" ind1=" " ind2="0"> <subfield code="a">JAVA an Beispielen</subfield> <subfield code="v">CD-ROM</subfield> <subfield
code="w">(DE-604)BV025075391</subfield> </datafield>
<datafield tag="830" ind1=" " ind2="0"> <subfield code="a">Instant JAVA</subfield> <subfield code="v">CD-ROM</subfield> <subfield code="w">(DE-
604)BV026156376</subfield> </datafield>
 <datafield tag="999" ind1=" " ind2=" "> <subfield code="a">oai:aleph.bib-bvb.de:BVB01-021743373</subfield> </datafield>
<datafield tag="924" ind1=" " ind2=" "> <subfield code="a">BV026156362</subfield> <subfield code="b">DE-188</subfield> <subfield
code="c">KOBV</subfield> </datafield> 
</record>
```
#### Bestandsinformationen in Feld 924: ISIL, Region, lokale ID

## Fachliche Analyse

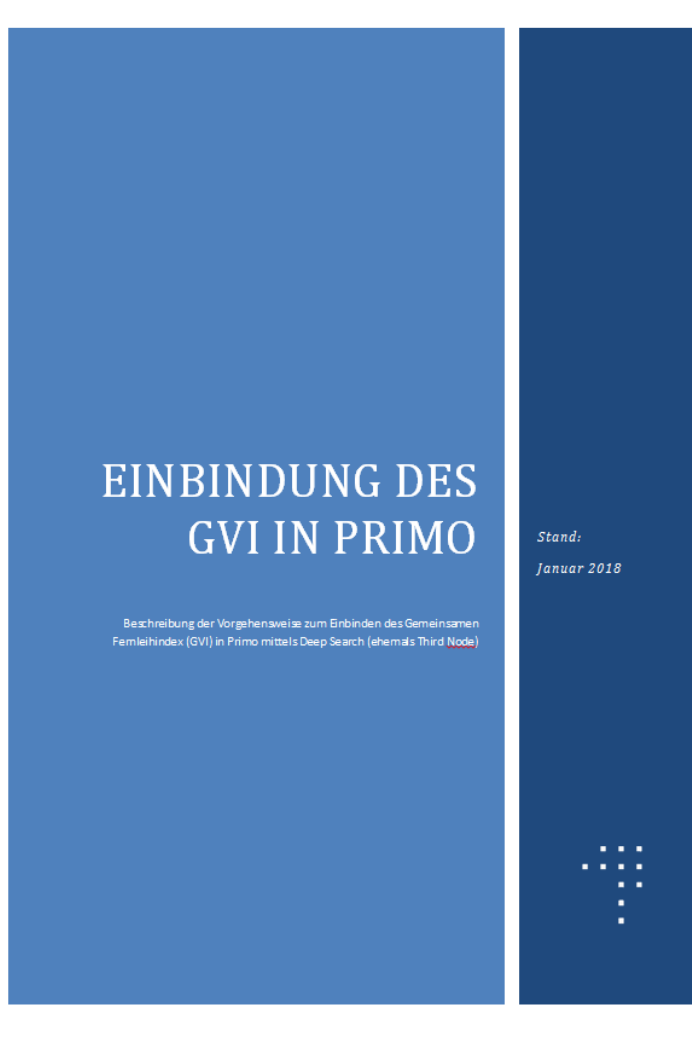

- ► Voraussetzungen zur Einbindung eines externen Index
- ► Spezifikationen, Suche, Facetten, Anzeige (Kurztreffer, Detailtreffer)
- ► Deep Search Integrationsschritte Implementierung des Deep Search Plugins
- ► Konfiguration / Aktivierung des Deep Search **Plugins**
- Einbindung des GVI in Primo:

Query Translation (Primo -> Solr) Record Translation (Solr -> PNX) Normalisierungsregeln (Generic MARC, ALMA, KOBV-Portal)

Mapping der Facetten

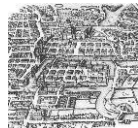

## **Mockups**

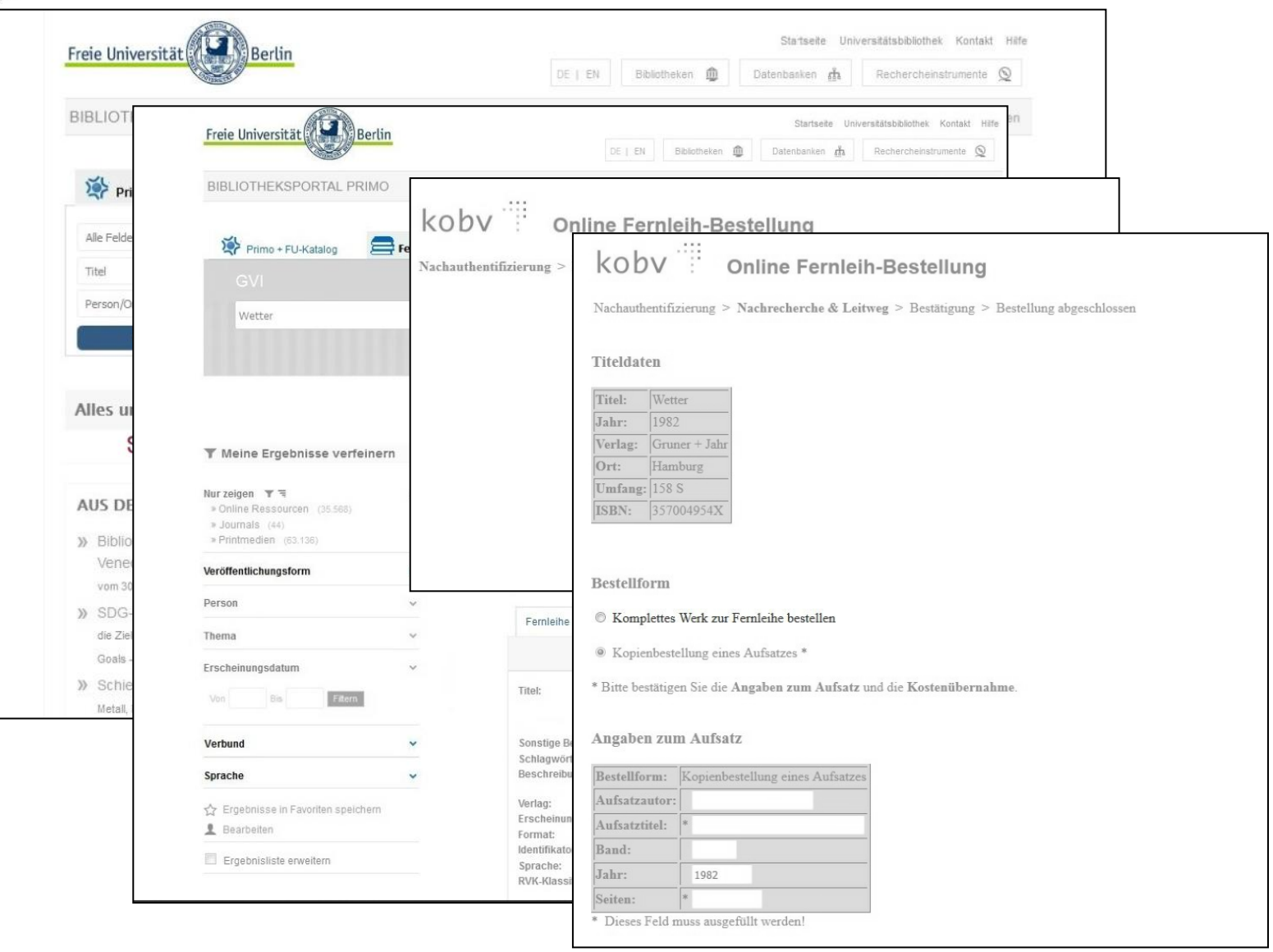

## Technische Spezifikation

- ► Anfragesprache
- Such-, Sortierfelder, Facetten
- Match Keys
- ► Ergebnisanzeige, Felder
- Link in die Fernleihsystem, **Delivery**
- **Beispiele**
- ► Zugang zum System

#### **GERMAN ILL INDEX**

BS<sub>Z</sub> **BVB** ZDB **DNB** ORV GBV KOBV **HeBIS IDS** hho

Author: Stefan Lohrum <Lohrum@zib.de> Version: 1.0

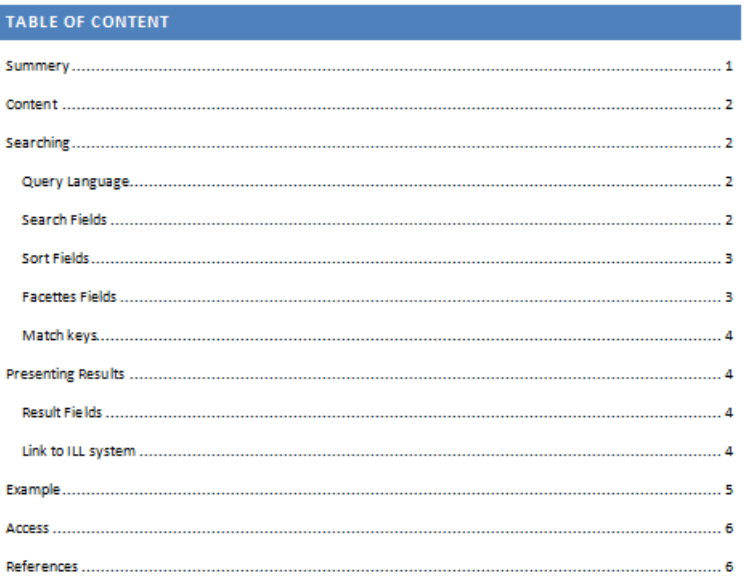

#### **SUMMERY**

The German ILL Index (Gemeinsamer Verbünde Index - GVI) is a Solr, based index containing bibliographical data from all German consortia databases, the database of the German National Library. It is maintained by a working group of the AG der Verbundsysteme.

Access is granted for applications used by consortia or libraries being member of the AG der Verbundsysteme.

#### **CONTENT**

## Implementierung

- ► IGELU 2018: Implementierung als Deep Search Plugin durch ExLibris
- ► Integration in die Primo Cloud
- ► Erste Telko mit Developement am 12/09/2018
- ► Detailierte Spezfikation an ExLibris, Beispiel Requests
- Zugang via Applikation Key ✔
- Telko mit Developement im Juni 2019

**Änderung der ExLibris 3rd Node Policy**

- => Transformation muss auf Seiten des Lieferanten (d.h. Fernleihindex) erfolgen
- => Generierung von PNX erforderlich
- => Proxy erforderlich
- => Soll dann sowohl klassischen als auch im VE Primo Interface funktionieren

02.07.2019

KOBV .::: Kooperativer Bibliotheksverbund Berlin-Brandenburg 13 and 13 and 13 and 13 and 13 and 13 and 13 and 13 and 13 and 13 and 13 and 13 and 13 and 13 and 13 and 13 and 13 and 13 and 13 and 13 and 13 and 14 and 15 and

## Implementierung in Verantwortung des GVI Teams

### **Pros**

- ► Passgenauigkeit der Transformationen
- ► Flexibilität des Mappings
- ► Erfahrung bei Implementierung GVI-Proxy vorhanden

### **=>> Klärung der der Frage: Wer macht es?**

#### **Cons**

- ► Implementierungsaufwand
- **Pflegeaufwand**

## ExLibris Timeline

- ► Bereitstellung der PNX Spezifikation für 3rd Nodes in KW 27 (unterscheidet sich von Standard PNX)
- ► ca. 2 Monate Vorlauf für ExLibris-seitige Integration und Tests
- => Implementierung zum November Primo Release eher unrealistisch
- => eher Februar oder Mai Release

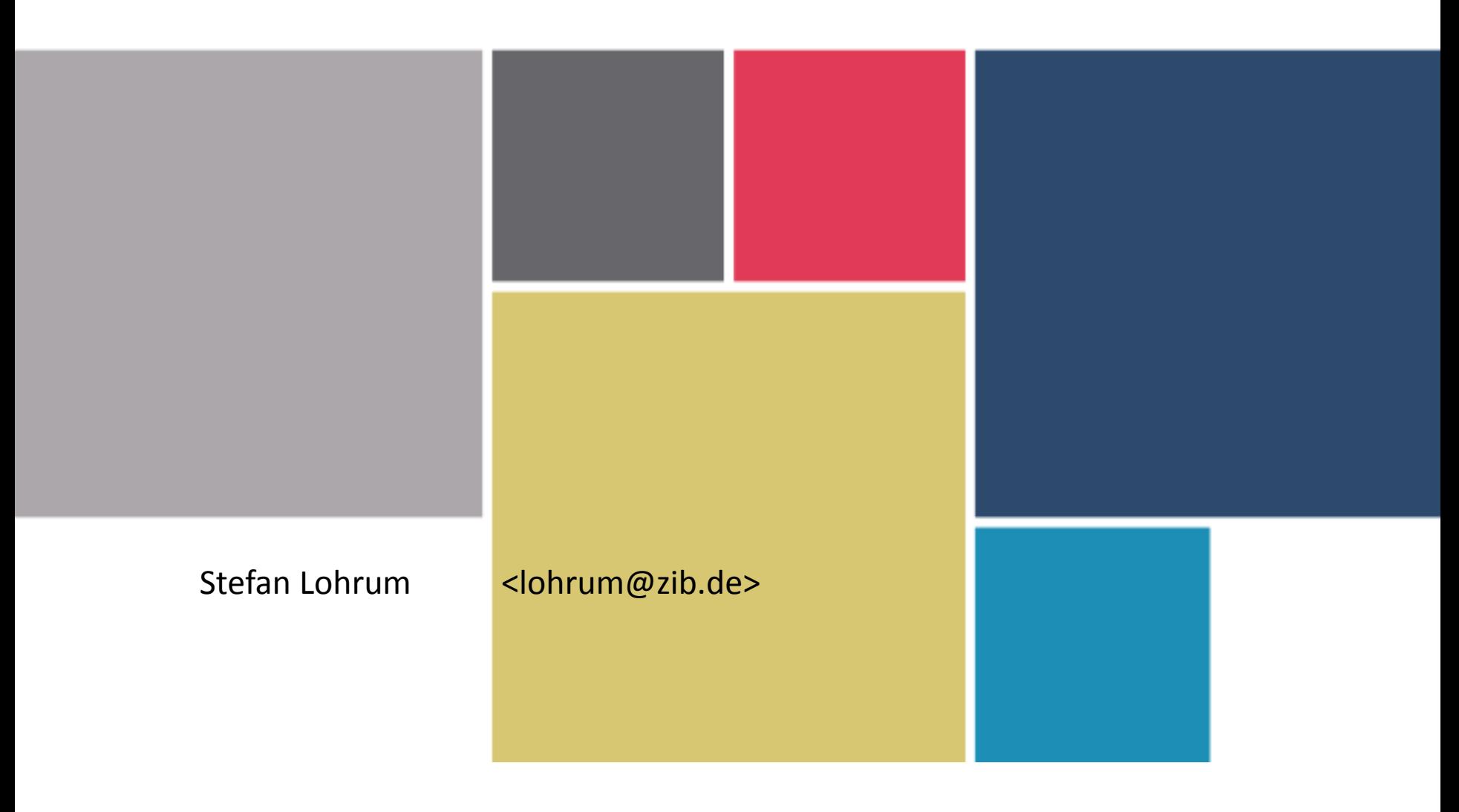

KOBV .::: Kooperativer Bibliotheksverbund Berlin-Brandenburg 02.07.2019 02.07.2019